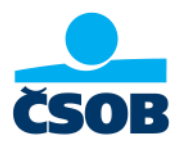

# **Jak získat výpis z internetového bankovnictví ČSOB**

1. Přihlaste se do svého internetového bankovnictví na adrese <https://identita.csob.cz/prihlaseni/#csob-ib>

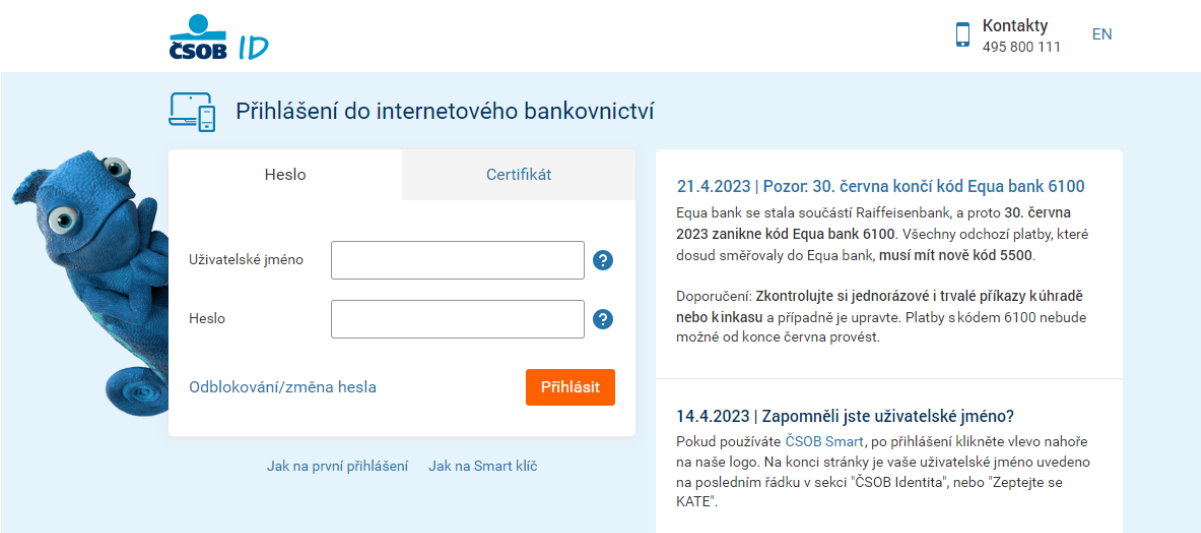

2. Klikněte v levém menu na položku "Přehledy" a z rozbaleného menu zvolte "Výpisy".

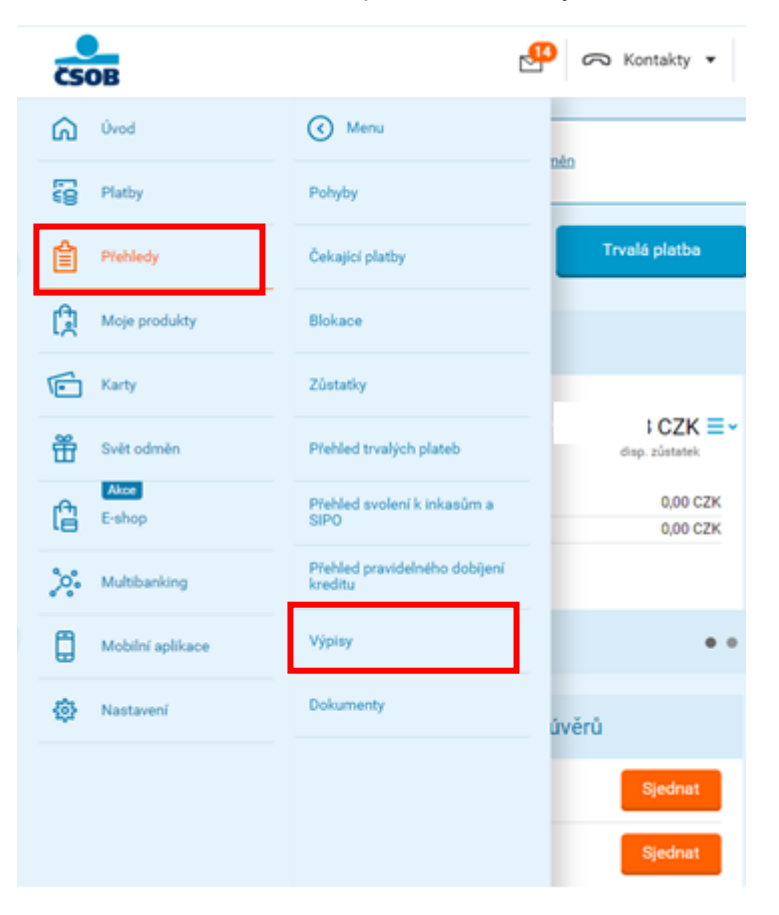

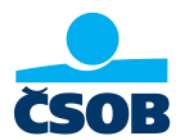

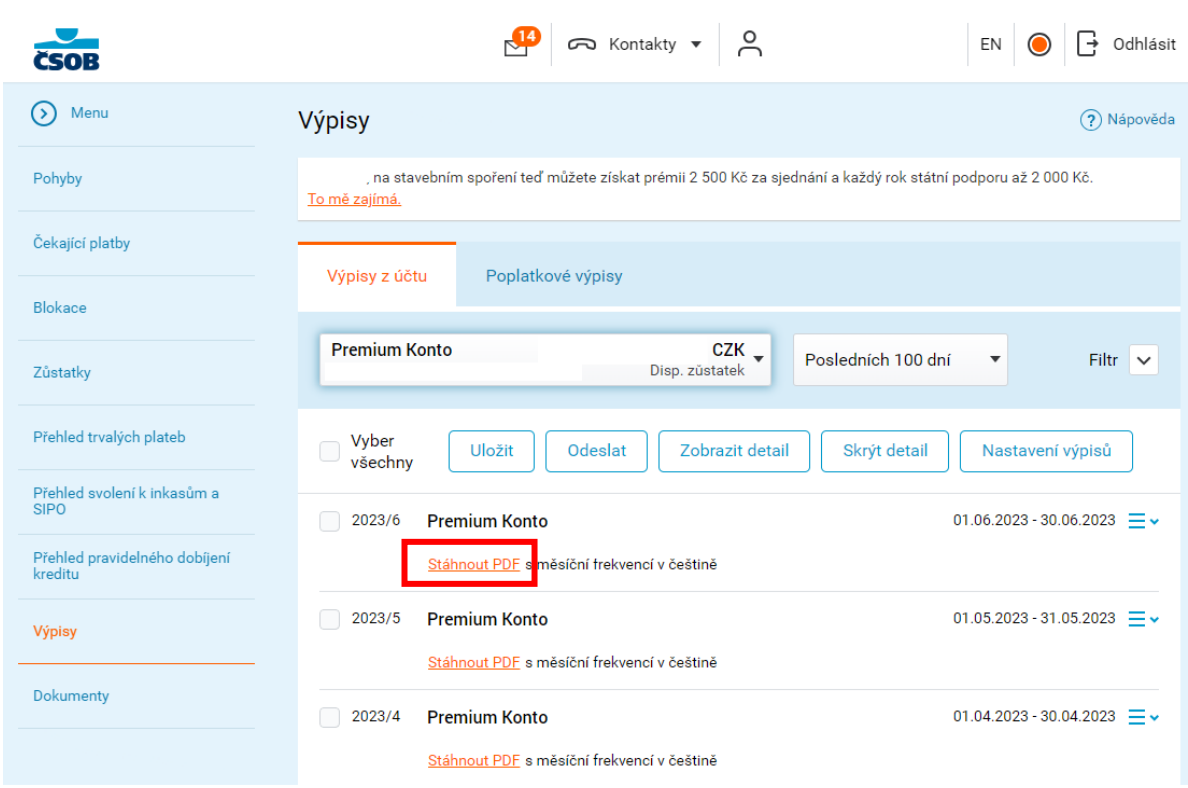

3. Klikněte na odkaz "Stáhnout PDF" u všech výpisů, které potřebujete doložit.

4. Výpis v této podobě přiložte do online žádosti o dávku.

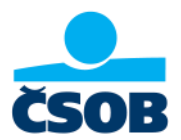

## **Výpisy si můžete nechat pravidelně posílat na email**

1. Po přihlášení do svého internetového bankovnictví klikněte v levém menu na položku "Nastavení" – "Moje info" – "Účty a platby"

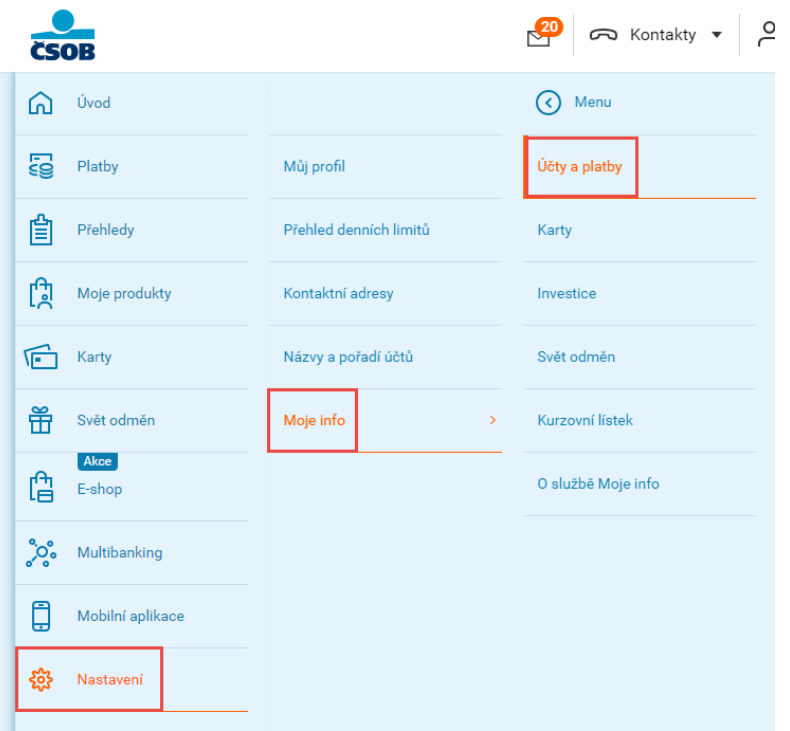

2. Zadejte svoji e-mailovou adresu a potvrďte tlačítkem "Uložit".

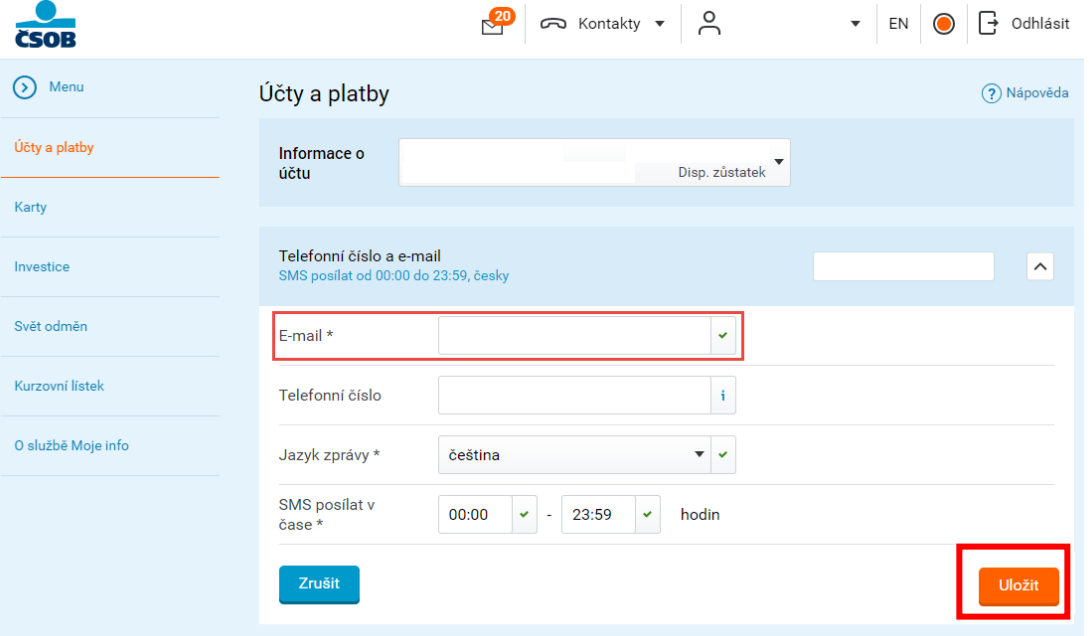

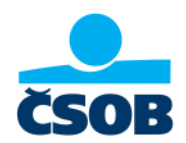

3. Výpisy budou chodit automaticky na vámi zvolenou e-mailovou adresu.

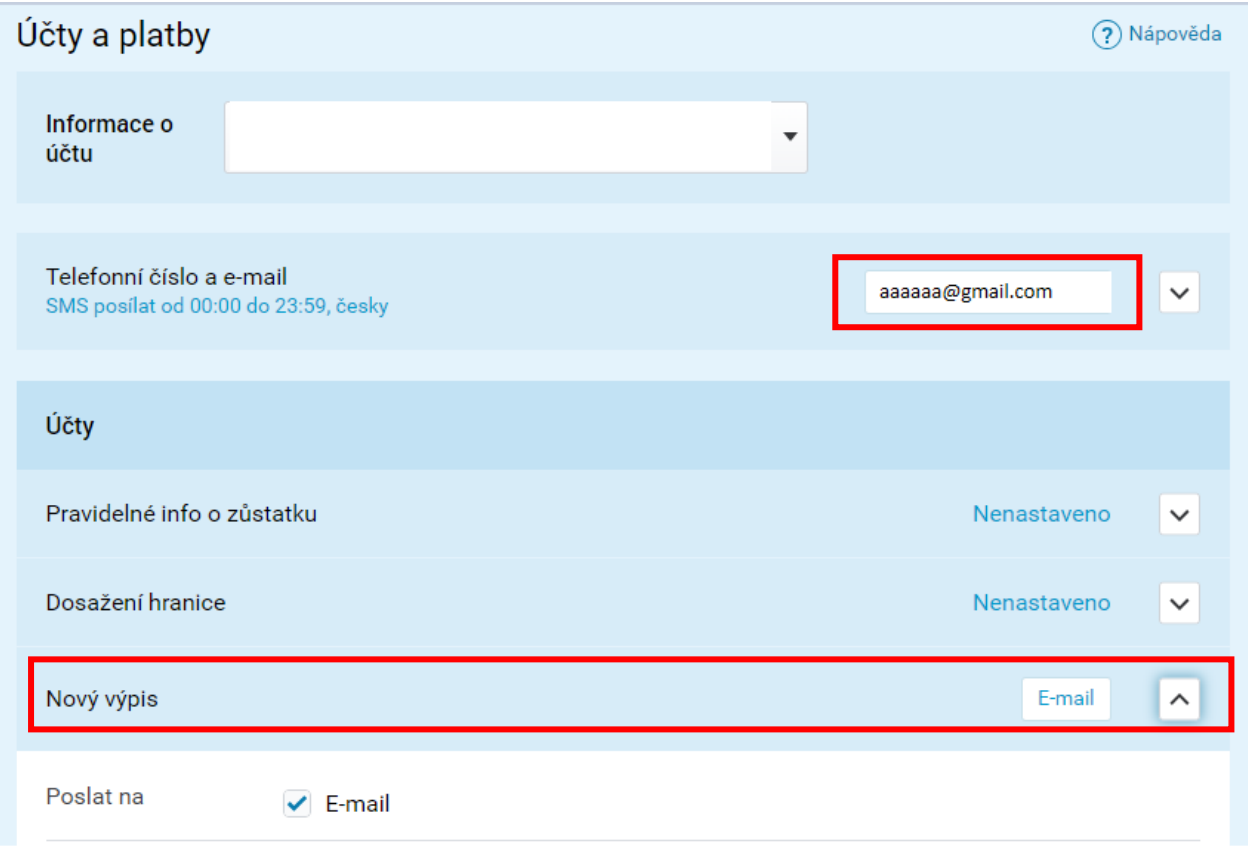

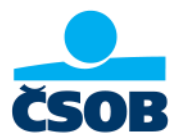

## **Jak získat výpis z mobilního bankovnictví ČSOB Smart**

- 1. Přihlaste se do mobilní aplikace ČSOB Smart
- 2. V pravém horním rohu klikněte na "zeptejte se Kate"
- 3. Požádejte Kate o výpis z účtu

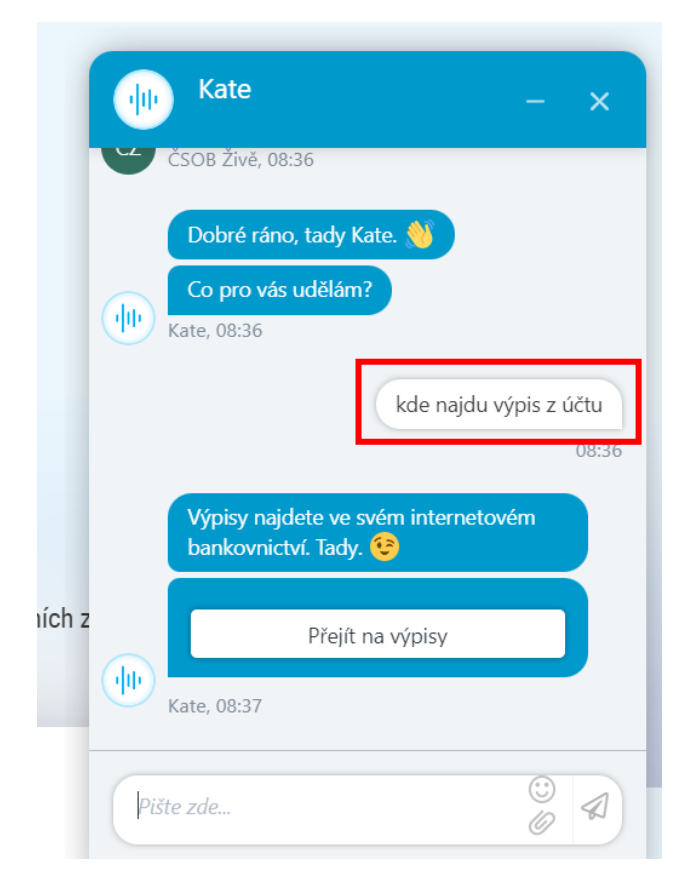

4. Kate Vás přesměruje na přihlašovací stránku do internetového bankovnictví, kde po přihlášení postupujete dle postupu pro Internetové bankovnictví.

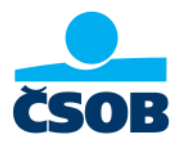

# **Neznáte své přihlašovací údaje do internetového bankovnictví?**

#### **Zapomenuté heslo**

Pokud jste zapomněli heslo ke své ČSOB Identitě, nevadí. Jednoduše si jej obnovíte pod přihlašovací stránkou<https://identita.csob.cz/prihlaseni/#csob-ib> pod tlačítkem Odblokování/změna hesla.

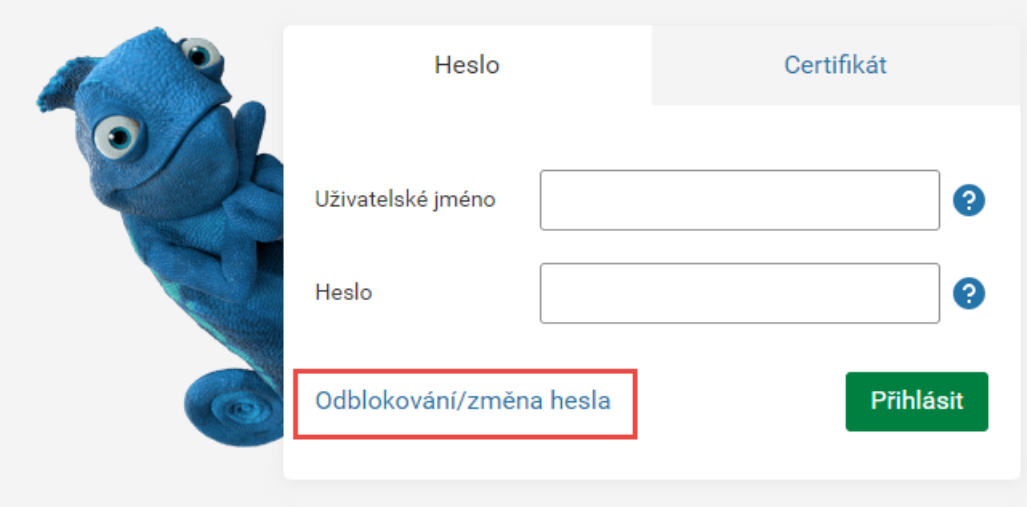

#### **Zapomenuté Uživatelské jméno**

- **a) Zjistíte jej v aplikaci ČSOB Smart**
	- Po přihlášení do ČSOB Smart klikněte vlevo nahoře na naše logo ČSOB

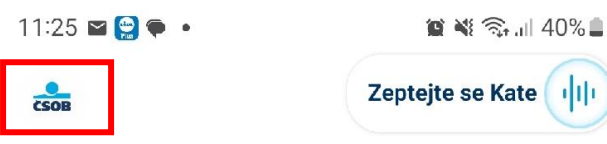

Předschváleno až 1 200 000 Kč. Nyní s 10%  $\rightarrow$ online slevou!

- Na konci stránky je sekce ČSOB Identita - vaše uživatelské jméno uvedeno na posledním řádku

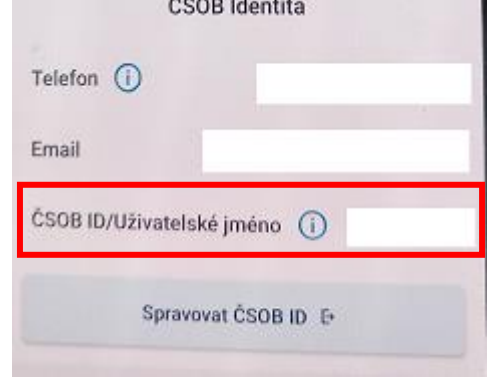

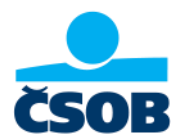

- Můžete se zeptat také naší virtuální asistentky Kate pod tlačítkem "Zeptejte se KATE".

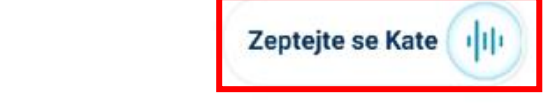

Předschváleno až 1 200 000 Kč. Nyní s 10% online slevou!

- b) Pokud jste ho od aktivace ČSOB Identity nezměnili, **naleznete ho v uvítacím e-mailu**.
- c) Můžete nám **zavolat na linku 499 900 222**, kde se vás zeptáme na pár otázek.
- d) Můžete navštívit také **pobočku ČSOB**.

 $rac{6}{\cscos}$